### SUPERCHARGING THE TERMINAL WITH NODEJS

₹ takeoff for JS developers.

knetlight

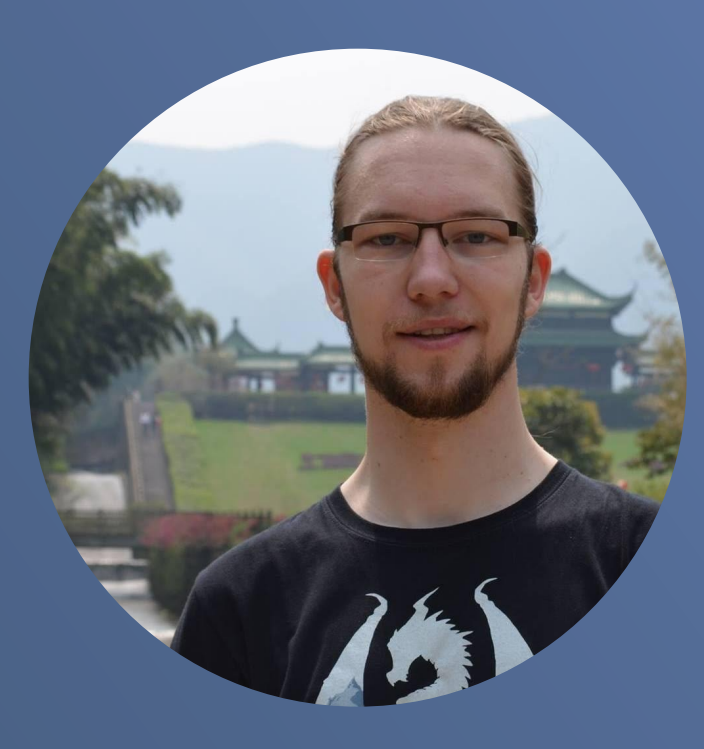

## HENDRIK

JavaScript enthusiast Developer for fun

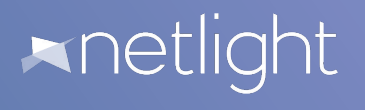

#### hewa@ham-hewa MINGW64 ~/dev \$ cd http-status/

```
hewa@ham-hewa MINGW64 ~/dev/http-status (master)
$1scodes.json index.js* node modules/ package.json README.md
```

```
hewa@ham-hewa MINGW64 ~/dev/http-status (master)
$ cat package.json | pjs -f "match(/version/)" -m "split('\"')[3]"
1.0.0
```

```
newa@ham-hewa MINGW64 ~/dev/http-status (master)
```
#### **•Terminal**

Development needs it, we love it, we hate it, we use it!

### **CLIs with NodeJS**

- ‣ You can build a CLI in Node
- ‣ JS developers can read that

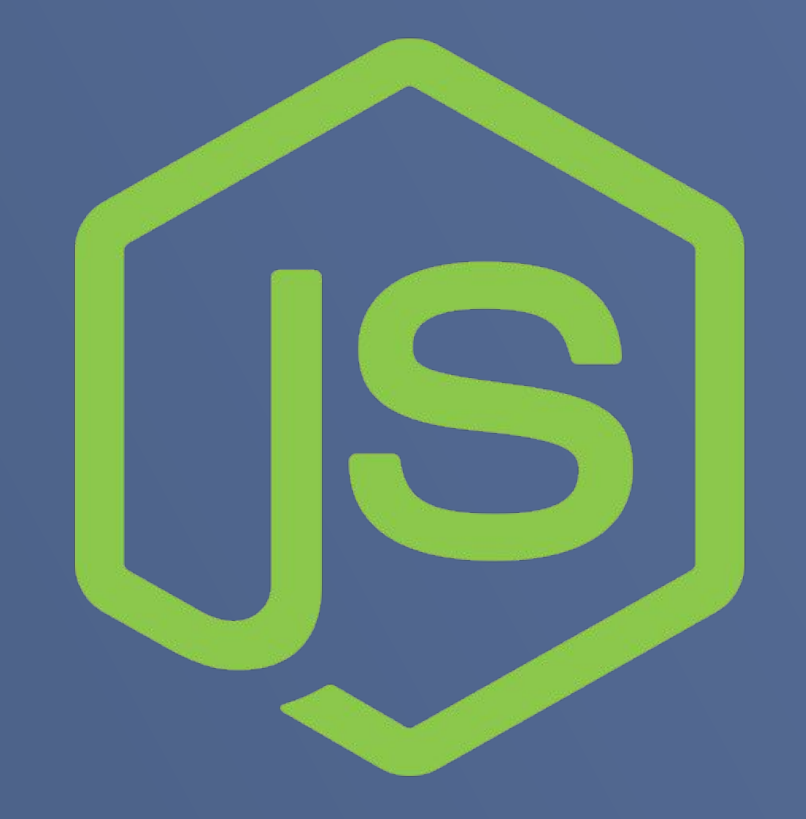

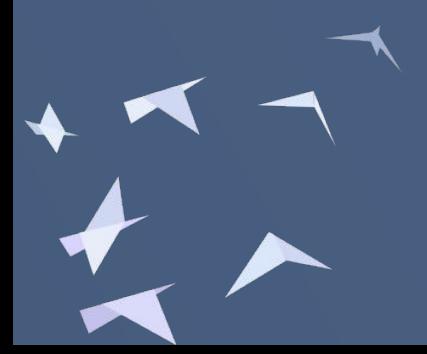

## MAKE EVERYDAY TASKS BETTER

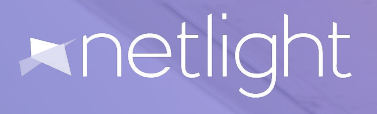

### **Make everyday tasks bestter**

### Utility:

- ▶ Vtop An amazing version of top
- ▶ Speed-test Test you internet speed
- ▶ Brightness-cli Change your screen brightness
- Alder Tree with colors

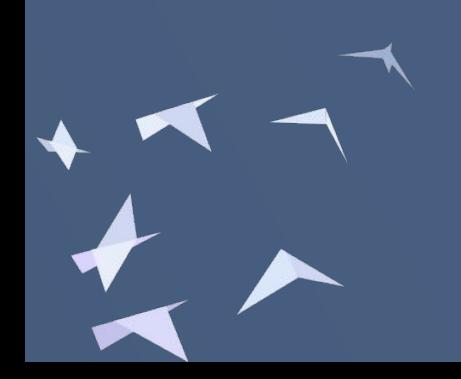

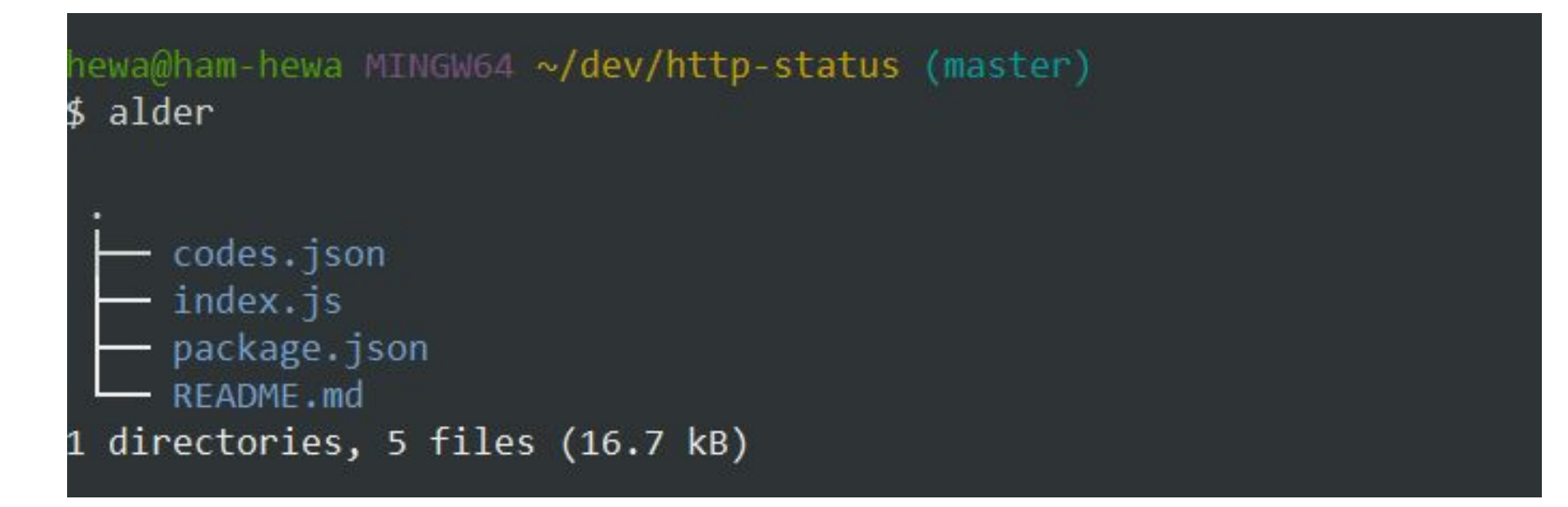

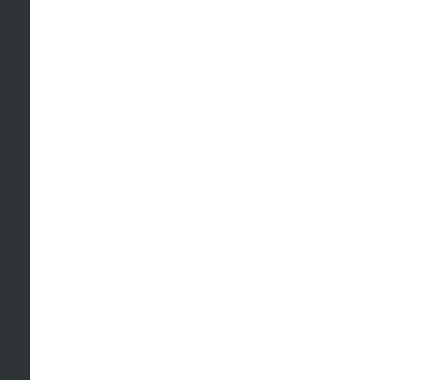

### **Make everyday tasks better**

- Jsome Nice JSON in your terminal
- Lessmd Colored Markdown in the terminal
- Hget Grab a text version of a website
- ▶ Pjs Filter using JavaScript

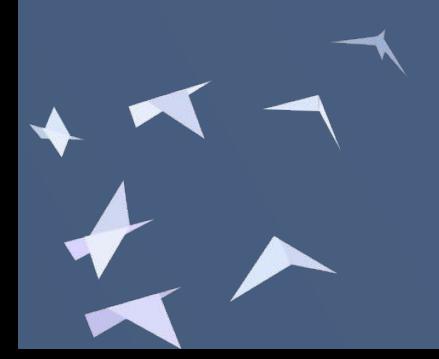

### **Filter output with pjs**

```
hewa@ham-hewa MINGW64 ~/dev/http-status (master)
 jsome package.json
 description: "A super simple CLI to look up the meaning of http status codes.",
 dependencies: {
   commander: "^2.14.1"
 \mathcal{E}hewa@ham-hewa MINGW64 ~/dev/http-status (master)
$ cat package.json | pjs -f "match(/version/)" -m "split('\"')[3]"
1.0.0
```
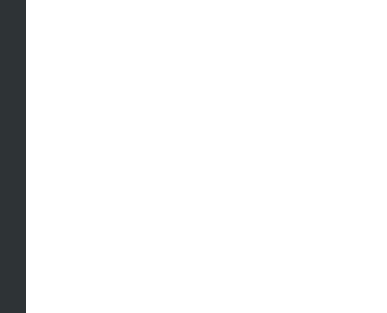

## BEYOND THE TERMINAL

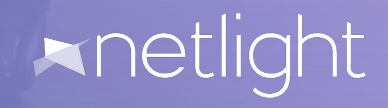

- ‣ Diff2html See git diff in browser
- ‣ Live-server Preview websites in your browser
- ‣ Bcat Cat to browser
- ‣ Ttystudio Record terminal to gif
- ‣ Pagers Screenshots of websites
- ‣ Pen Markdown preview in browser

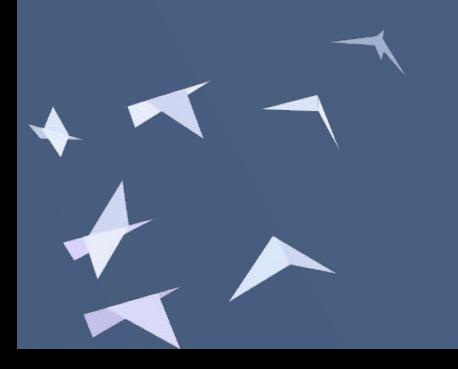

# DO FUN THINGS

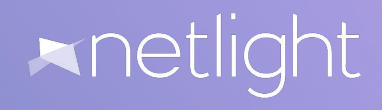

- ▶ Emoj Find relevant emojies
- ▶ Normit Translate text in your terminal
- ▶ Weather-cli Up to date weather in on command
- Movie Get information about a movie
- ▶ Vaca Generate a random cow

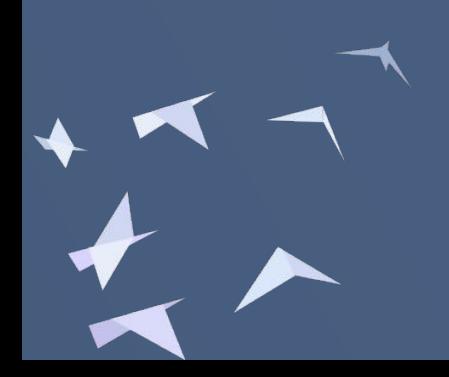

### **Do fun things**

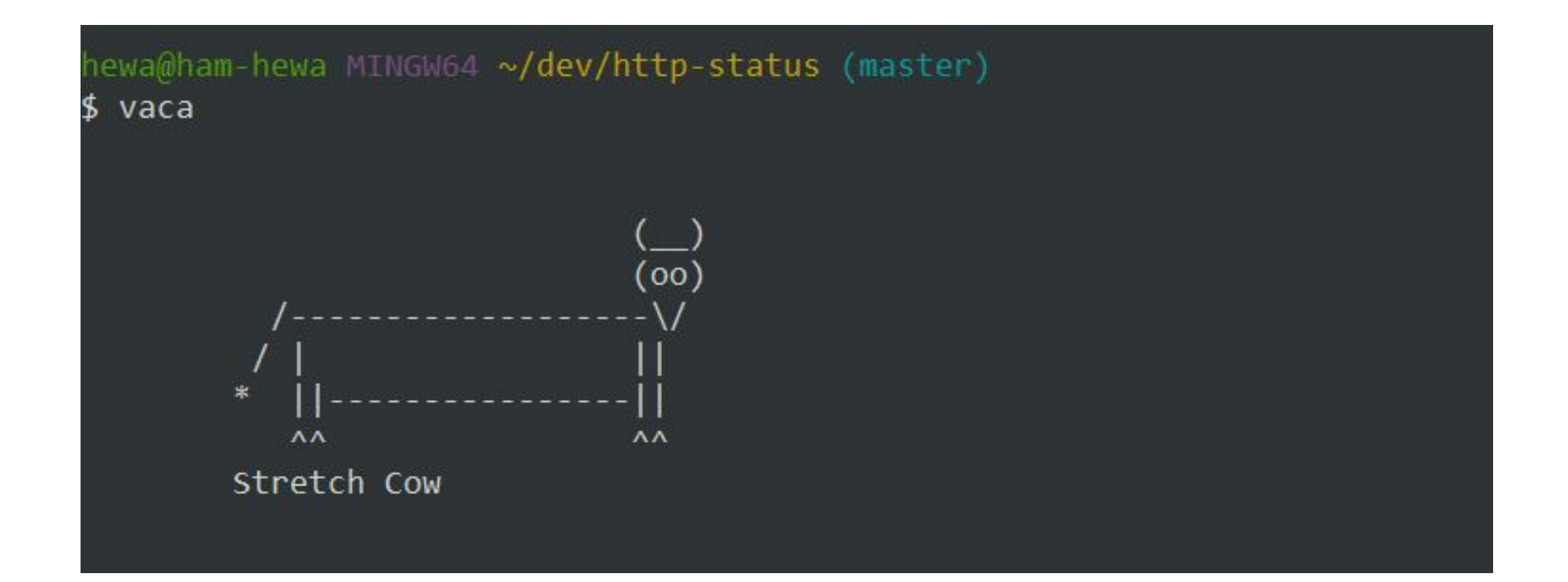

# AMAZING POTENTIAL

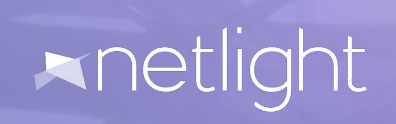

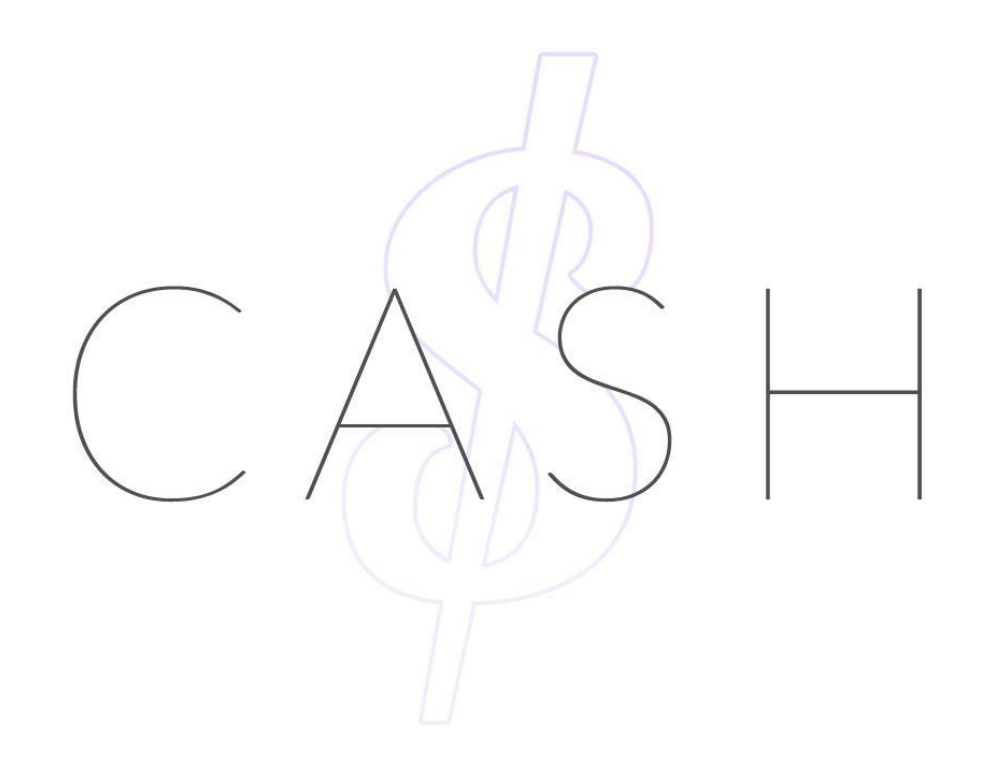

### **•Node based terminal**

- Full featured Unix like terminal
- Compatible with all platforms
- Just use the commands

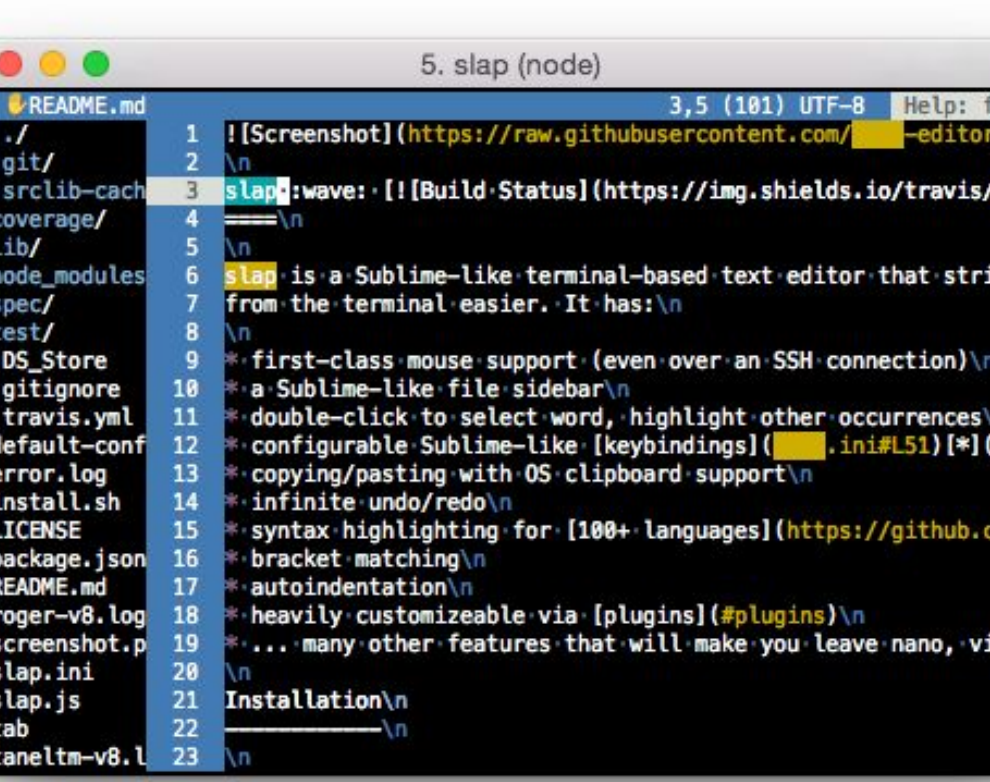

### **•Slap**

ves

- Node based editor in your terminal
- Mouse support
- Sidebar with file tree
- Syntax highlighting, plugins

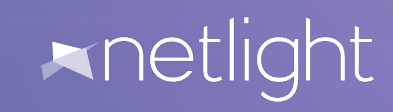

# LETS BUILD

hewa@ham-hewa MINGW64 ~/dev/http-status (master) \$ http-code 404

404: Not Found

 $\begin{array}{c}\n+1 \\
+1 \\
-1\n\end{array}$ 

The server can not find requested resource. In the browser, this means the URL is not recognized. In an API, this can also me an that the endpoint is valid but the resource itself does not exist. Servers may also send this response instead of 403 to l ide the existence of a resource from an unauthorized client. This response code is probably the most famous one due to its fr equent occurence on the web.

hewa@ham-hewa MINGW64 ~/dev/http-status (master) \$ alder --exclude=commander

- codes.json
- $-$  index. is
- node\_modules
- package.json
- README.md
- 3 directories, 5 files (16.6 kB)

### **HTTP-Codes**

• Display information about a given HTTP status code.

#### Idea:

- JSON file with information
- Handle user input and find right information to display
- Otherwise show a message

#### $\frac{1}{s}$  index.js  $\times$ #! /usr/bin/env node const cli = require('commander') let statusCode = null  $cli$ .version(require('./package.json').version) .arguments('<status code>')  $. action(code \Rightarrow \{$ statusCode = code  $)$ .parse(process.argv) if (!statusCode) { console.log('No status Code supplied. Please specify a status code you are looking for.') process.exit(1) const codes = require('./codes.json') statusCode = parseInt(statusCode) const code = codes.find(code => code.number === statusCode) if (!code) { console.log('Could not find the code you are looking for.\nIf you think it should exist please consider opening an Issue.') process.exit(1) console.log( \${code.number}: \${code.name} \${code.description}

### **•Dive in**

- Commander for CLI
- Define usage
- Parse arguments
- Check input
- Provide information

#### JS index.js  $\boldsymbol{\mathsf{x}}$

```
#! /usr/bin/env node
const cli = require('commander')
let statusCode = nullc1i.version(require('./package.json').version)
  .arguments('<status code>')
  .\arction(code \Rightarrow \{statusCode = code
  \mathcal{Y}.parse(process.argv)
if (!statusCode) {
  console.log('No status Code supplied. Please specify a status code you are looking for.')
  process.exit(1)
const codes = require('./codes.json')
statusCode = parseInt(statusCode)
const code = codes.find(code => code.number === statusCode)
if (!code) {
  console.log('Could not find the code you are looking for.\nIf you think it should exist please consider opening an Issue.')
  process.exit(1)
console.log(
${code.number}: ${code.name}
${code.description}
```
#### Lists of amazing tools:

- ahttps://github.com/sindresorhus/awesome-nodejs#c ommand-line-apps
- ▶ https://github.com/agarrharr/awesome-cli-apps
- ▶ Winston https://github.com/tj/commander.js
- ▶ Vorpal https://github.com/dthree/vorpal
- ▶ Pictures from: https://unsplash.com/

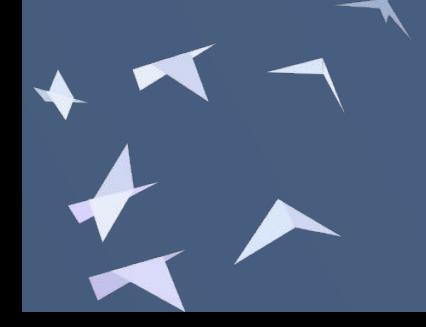

### HENDRIK WALLBAUM

hendrik.wallbaum@netlight.com @hoverbaum

netlight.com

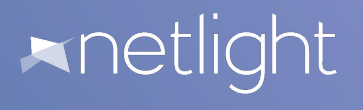